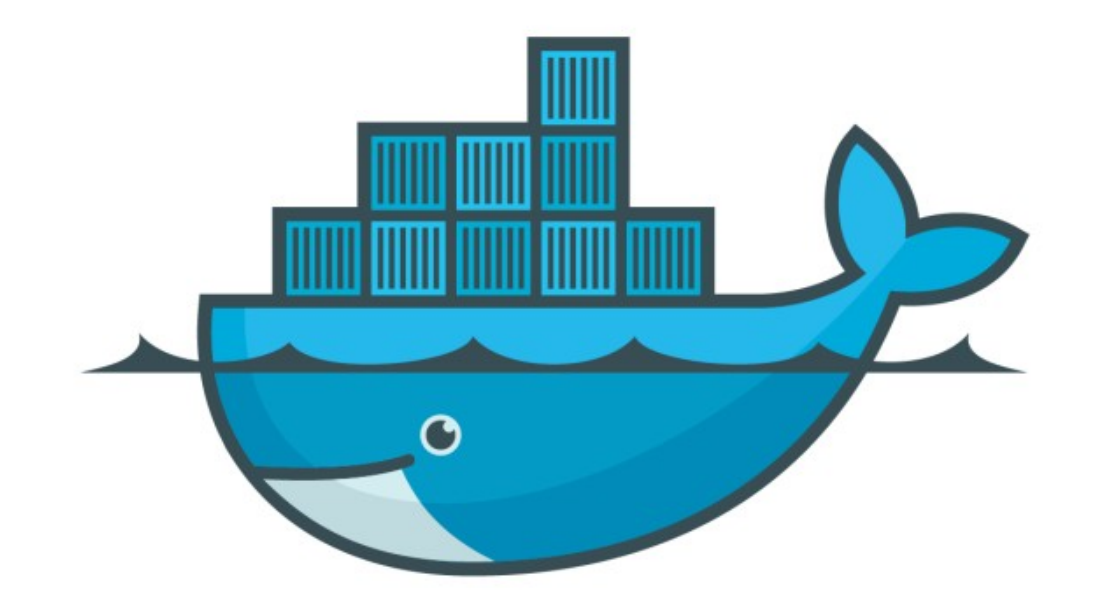

## DOCKER

*Run Containers with Docker Compose*

- ➤ Docker Compose : Starting MySQL and Wordpress containers
- ➤ We will start with Docker Compose File
- ➤ Prepare docker-compose.yml file
- ➤ Save file and Run via command docker-compose up -d
- ➤ Verify Containers on Host Machine
- ➤ Access WordPress in Browser
- ➤ Down the Docker Containers via Docker Compose docker-compose down

## *Will see you in Next Lecture…*

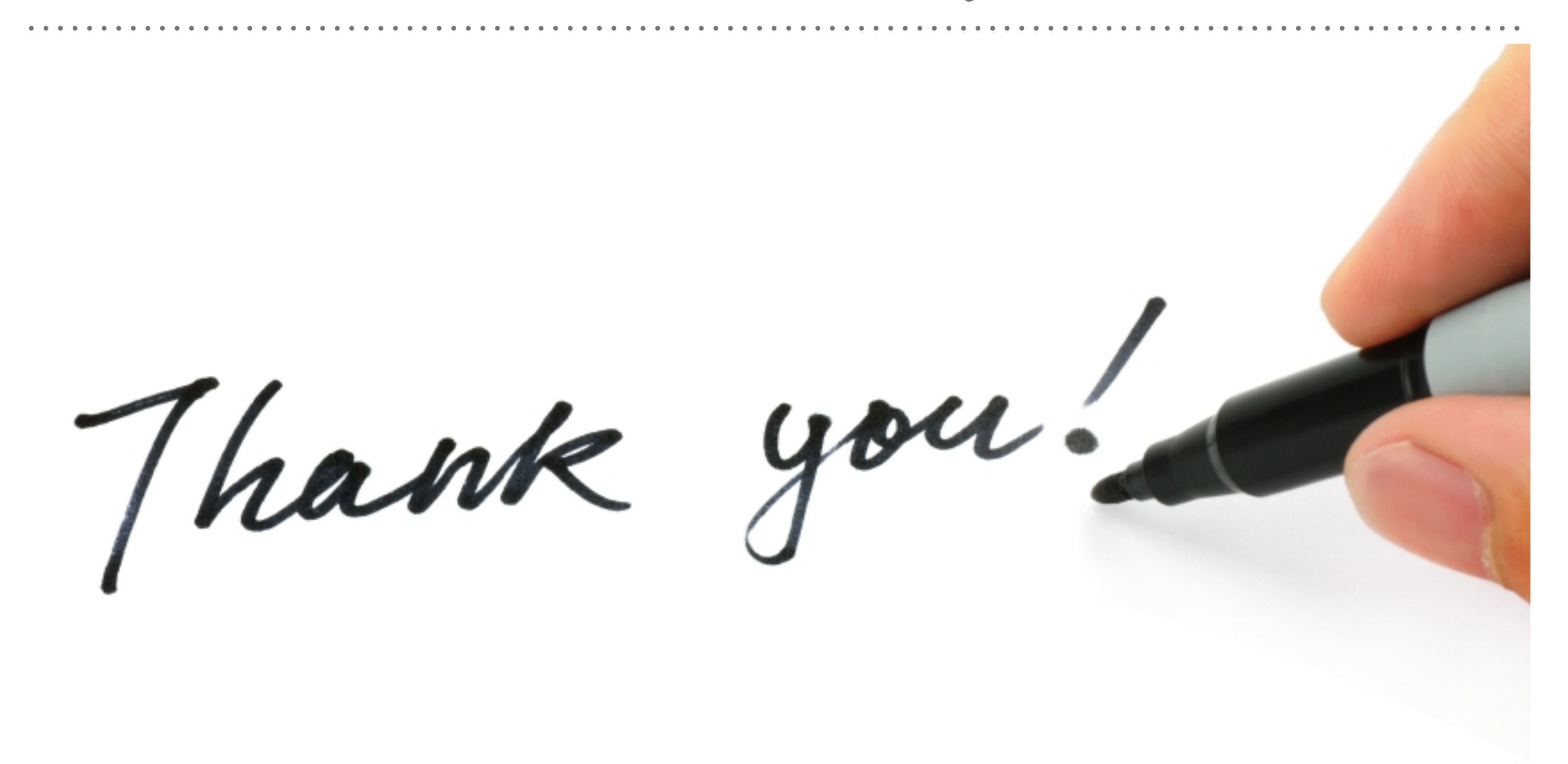

*See you in next lecture …*